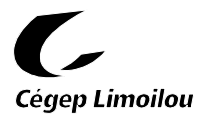

# E-03 Règlement sur les contrats d'approvisionnement, de services et de travaux de construction Recueil sur la gouvernance

Anciennement « Règlement sur les contrats d'approvisionnement, de services et de travaux de Construction R-10 » adopté par le C.A. le 11 décembre 2001, modifié par le C.A. le 24 février 2009 Nouvelle numérotation le 22 sept. 2009

Modifié par le C.A. le 29 novembre 2011, le 11 juin 2013, le 10 février 2015, le 16 juin 2015 et le 9 février 2016

#### **PRÉAMBULE**

Le Collège a la responsabilité d'acquérir les biens et services nécessaires à l'accomplissement de sa mission et de faire en sorte de bénéficier des meilleures conditions du marché. Le Collège réalise ces opérations de manière transparente, intègre, équitable, efficiente et efficace. De plus, le Collège a l'obligation de reddition de compte selon les paramètres légaux édictés par le gouvernement du Québec. Ces principes sont au cœur du présent règlement et des pratiques qui en découlent.

En vertu du *Régime budgétaire et financier des cégeps*, le Collège doit adopter un règlement interne régissant les acquisitions de biens et services et les contrats de construction. La présente version du règlement respecte les dispositions de la Loi sur les contrats des organismes publics (L.Q., 2006, c. 29) et ses règlements d'application.

## **CHAPITRE I – DISPOSITIONS GÉNÉRALES**

#### **ARTICLE 1.00 – OBJET**

Le présent Règlement établit les règles générales concernant l'acquisition de biens et services de même que les travaux de construction requis par le Collège, dans le cadre de ses activités autorisées par la Loi sur les collèges d'enseignement général et professionnel (L.R.Q., c. C-29) (ci-après la Loi sur les collèges).

#### **ARTICLE 2.00 – DÉFINITIONS**

Dans le présent Règlement, à moins que le contexte ne s'y oppose, les mots et les expressions suivantes signifient :

- *Accords intergouvernementaux* : accords de libéralisation des marchés conclus par le gouvernement du Québec.
- *Approvisionnement* : achat ou location de biens, pouvant inclure les frais d'installation, de fonctionnement ou d'entretien, de services quel qu'en soit la nature et des projets de construction.
- *Appel d'offres public* : invitation auprès de fournisseurs à déposer une soumission au Collège; cette invitation est faite sur le système électronique d'appel d'offres approuvé par le gouvernement.
- *Appel d'offres public régionalisé* : invitation auprès de fournisseurs d'une région déterminée à déposer une soumission au Collège; cette invitation est faite sur le système électronique d'appel d'offres approuvé par le gouvernement.
- *Appel d'offres sur invitation :* invitation adressée directement à un certain nombre de fournisseurs à présenter une soumission au Collège.

*Collège* : Cégep Limoilou.

- *Construction* : travaux de construction visés par la *Loi sur le bâtiment* (L.R.Q. c, B-1.1) pour lesquels le contractant doit être titulaire d'une licence en vertu du chapitre IV de cette loi.
- *Contrat* : entente écrite entre le Collège et un fournisseur précisant l'objet et les conditions contractuelles pour chacune des parties. Cette entente peut prendre la forme d'un bon de commande ou d'un contrat d'approvisionnement, de service ou de construction. Entente verbale au sens du Code civil du Québec.
- *Contrat à commandes* : contrat d'acquisition de biens avec un fournisseur utilisé lorsque les besoins sont récurrents et que la quantité de biens, le rythme ou la fréquence de leur acquisition sont incertains.
- *Contrat à exécution sur demande* : contrat de service avec un prestataire de services utilisés lorsque les besoins sont récurrents et que le nombre de demandes, le rythme ou la fréquence de leur exécution sont incertains.
- *Dirigeant de l'organisme* : conseil d'administration du Collège ou la personne à qui le conseil d'administration a délégué, par règlement, les pouvoirs qui lui sont dévolus en vertu de la Loi (voir article 4).
- *Devis* : document précisant les conditions générales et les exigences techniques requises par le Collège lors d'un appel d'offres public, d'un appel d'offres public régionalisé ou d'un appel d'offres sur invitation.
- *Entrepreneur* : dans le cadre d'un contrat de construction, une personne morale de droit privé, une société en nom collectif, en commandite, une personne physique qui exploite une entreprise individuelle ou un travailleur autonome.
- *Entreprise « non autorisée » ou « inadmissible » :* Cette notion découle de la Loi sur l'intégrité en matière de contrat public. Une entreprise non autorisée obtient ce statut après que l'autorité des marchés financiers (AMF), en collaboration avec d'autres organismes publics aient fait une analyse détaillée du dossier de l'entreprise quant à son intégrité et qu'au terme de cette analyse, l'AMF décide d'inscrire l'entreprise au registre des entreprises non admissibles aux contrats publics (RENA). Ceci fait en sorte que l'entreprise ne peut pas obtenir de contrats publics (peu importe la valeur de ce dernier).
- *Fournisseur* : dans le cadre d'un contrat d'approvisionnement, une personne morale de droit privé, une société en nom collectif, en commandite, une personne physique qui exploite une entreprise individuelle ou un travailleur autonome.
- *Prestataire de service* : dans le cadre d'un contrat de service, une personne morale de droit privé, une société en nom collectif, en commandite, une personne physique qui exploite une entreprise individuelle ou un travailleur autonome.
- *Seuil d'appel d'offres public* : Contrat d'une valeur égale ou supérieure à 100 000 \$
- *Unité administrative* : direction, département ou service du Collège.
- *Valeur totale* : la valeur totale d'une dépense, commande ou contrat inclut la valeur initiale du contrat, la valeur des périodes optionnelles et celle des biens et services optionnels, et ce, peu importe si le Collège se prévaut de ces options.

#### **ARTICLE 3.00 – CADRE JURIDIQUE ET CHAMP D'APPLICATION**

- 3.1 Sous réserve de l'article 3.2, le présent Règlement s'applique à tous contrats d'approvisionnement, de services ou de travaux de construction octroyés par le Collège.
- 3.2 Le présent Règlement ne s'applique pas à l'achat, à la location ou à l'aliénation d'un immeuble; il ne s'applique pas non plus aux contrats d'engagement de personnel, aux contrats de concessions ni aux achats de volumes et de périodiques, ces transactions étant encadrées par d'autres règlementations.

#### 3.3 Le présent Règlement est assujetti aux dispositions légales qui suivent :

- Loi sur l'intégrité en matière de contrats publics;
- Loi sur la gestion et le contrôle des effectifs des ministères, des organismes et des réseaux du secteur public ainsi que des sociétés d'État;
- Loi sur les contrats des organismes publics;
- Règlement sur les contrats d'approvisionnement des organismes publics;
- Règlement sur les contrats de travaux de construction des organismes publics;
- Règlement sur les contrats de service des organismes publics;
- Directive concernant la gestion des contrats d'approvisionnement, de services et de travaux de construction des organismes publics;
- Directive concernant la reddition de comptes en gestion contractuelle des organismes publics;
- Accords de libéralisation des marchés publics conclus par le Québec;
- *Règlement relatif à la gestion financière* (E-01) du Collège;
- *Code civil du Québec*

## **ARTICLE 4.00 – DÉLÉGATION DE POUVOIR**

Conformément aux dispositions de l'article 4.03 a) du *Règlement relatif à la gestion financière* (E-01) du Collège, s'il n'est pas possible d'obtenir l'approbation préalable de l'autorité compétente avant l'adjudication d'un contrat ou d'une modification à un contrat, le directeur général ou son remplaçant désigné peut fournir l'approbation requise. Une reddition de compte doit être faite, dès que possible, auprès de l'autorité compétente.

Les montants indiqués aux articles qui suivent excluent toutes taxes applicables.

#### **4.01 CONTRATS DONT LA DÉPENSE EST ÉGALE OU SUPÉRIEURE AU SEUIL D'APPEL D'OFFRES PUBLIC**

Le conseil d'administration délègue au comité exécutif (CE) jusqu'à concurrence du niveau financier autorisé au *Règlement relatif à la gestion financière* (E-01) du Collège, les responsabilités et pouvoirs suivants :

- a) Autoriser la conclusion d'un contrat de gré à gré concernant une question de nature confidentielle ou protégée;
- b) Autoriser la conclusion d'un contrat de gré à gré lorsqu'il est possible de démontrer qu'un appel d'offres ne servirait pas l'intérêt public;
- c) Autoriser tout contrat d'approvisionnement et de services dont la durée prévue est supérieure à trois ans, la durée prévue ne pouvant toutefois excéder cinq ans - incluant tout renouvellement, tout comme dans le cas d'un contrat à commandes;
- d) Autoriser la conclusion d'un contrat avec une entreprise inadmissible ou un sous-contrat public rattaché directement à un contrat public avec une entreprise « inadmissible » ou une entreprise « non autorisée » en vertu de la Loi sur l'intégrité en matière de contrats publics lorsqu'il y a urgence et que la sécurité des personnes ou des biens est en cause;
- e) Autoriser la conclusion d'un contrat avec une personne physique n'exploitant pas une entreprise individuelle;
- f) Autoriser le rejet d'une soumission dont le prix est anormalement bas;
- g) Autoriser la conclusion d'un contrat lorsqu'une seule soumission conforme a été reçue;
- h) Déterminer la ligne de conduite à adopter lorsqu'une seule soumission a été jugée acceptable à la suite d'une évaluation de la qualité;
- i) Statuer sur le maintien ou non de l'évaluation de rendement insatisfaisant émise à l'endroit d'une entreprise.

#### **4.02 CONTRATS DONT LA DÉPENSE EST INFÉRIEURE AU SEUIL D'APPEL D'OFFRES PUBLIC**

Le conseil d'administration délègue au directeur général les responsabilités et pouvoirs suivants:

- a) Autoriser tout contrat d'approvisionnement et de services dont la durée prévue est supérieure à trois ans, la durée prévue ne pouvant toutefois excéder cinq ans - incluant tout renouvellement – tout comme dans le cas d'un contrat à commandes;
- b) Statuer sur le maintien ou non de l'évaluation de rendement insatisfaisant émise à l'endroit d'une entreprise;
- c) Autoriser à postériori un contrat émis verbalement par une personne désignée lors d'une urgence encourue en dehors des heures régulières de travail du collège.
- d) Autoriser la conclusion d'un contrat comportant une dépense égale ou supérieure à 50 000 \$ avec une personne physique qui n'exploite pas une entreprise individuelle. En outre, lorsque des contrats sont successivement conclus avec une telle personne, le conseil d'administration délègue également au directeur général le pouvoir d'autoriser la conclusion du nouveau contrat si la somme de la dépense de ce nouveau contrat avec les dépenses des contrats antérieurs est égale ou supérieure à 50 000 \$.

Outre les responsabilités et pouvoirs mentionnés ci-dessus, les responsabilités et pouvoirs énoncés à l'article 4.1 sont délégués à l'autorité compétente en fonction du niveau financier autorisé au *Règlement relatif à la gestion financière*  (E-01) du Collège.

#### **4.03 MODIFICATIONS AUX CONTRATS**

- a) Pour les contrats de construction dont la dépense est égale ou supérieure au seuil d'appel d'offres public, jusqu'à concurrence du niveau financier autorisé au *Règlement relatif à la gestion financière* (E-01) du Collège, le conseil d'administration délègue au comité exécutif (CE) la responsabilité et le pouvoir d'autoriser toute modification à un contrat, par tranche maximale successive de 10 % du montant initial du contrat.
- b) Pour les contrats de construction initialement approuvés par le comité exécutif (CE), les tranches maximales successives de 10 % du montant initial du contrat peuvent être approuvées par cette même instance, et ce, même si la dépense (incluant toutes les modifications) est supérieure au niveau financier autorisé au *Règlement relatif à la gestion financière* (E-01) du Collège.
- c) Pour les contrats d'approvisionnement et de service dont la dépense est inférieure au seuil d'appel d'offres public, le conseil d'administration délègue à l'autorité compétente en fonction du niveau financier autorisé au *Règlement relatif à la gestion financière* (E-01) du Collège le pouvoir d'autoriser toute modification à un contrat. Pour ces contrats, chaque modification requiert l'approbation de l'autorité compétente.
- d) Pour les contrats de construction dont la dépense est inférieure au seuil d'appel d'offres public, le conseil d'administration délègue à l'autorité compétente, en fonction du niveau financier autorisé au *Règlement relatif à la gestion financière* (E-01) du Collège, le pouvoir d'autoriser toute modification à un contrat, par tranche maximale successive de 10% du montant initial du contrat. Le niveau d'approbation doit être déterminé en fonction de la valeur totale du contrat, plus la valeur des tranches maximales successives de 10% préalablement autorisées.
- e) Pour les contrats comportant une dépense égale ou supérieure à 50 000 \$ avec une personne physique qui n'exploite pas une entreprise individuelle, le conseil d'administration délègue au directeur général le pouvoir d'autoriser une modification qui occasionne une dépense supplémentaire à ces contrats par tranche maximale successive de 10 % du montant initial du contrat.

## **4.04 AUTORISATION DE CONCLURE UN CONTRAT DE SERVICE EN VERTU DE L'ARTICLE 16 DE LA LOI SUR LA GESTION ET LE CONTRÔLE DES EFFECTIFS DES MINISTÈRES, DES ORGANISMES ET DES RÉSEAUX DU SECTEUR PUBLIC AINSI QUE DES SOCIÉTÉS D'ÉTAT (LGCE)**

Les approbations fournies en vertu de la LGCE décrites dans le présent article ne libèrent pas le Collège d'obtenir l'approbation de l'autorité compétente en fonction du niveau financier prévu au *Règlement relatif à la gestion financière*  (E-01).

- a) Le conseil d'administration délègue au gestionnaire du service de l'approvisionnement ou à la Direction des services administratifs le pouvoir d'autoriser la conclusion d'un contrat de service comportant une dépense inférieure à 10 000 \$ avec une personne physique, que celle-ci exploite ou non une entreprise individuelle.
- b) Le conseil d'administration délègue au directeur général le pouvoir d'autoriser la conclusion d'un contrat de service avec une personne physique, que celle-ci exploite ou non une entreprise individuelle.
- c) Le conseil d'administration délègue au gestionnaire du service de l'approvisionnement ou à la Direction des services administratifs le pouvoir d'autoriser la conclusion d'un contrat de service comportant une dépense inférieure à 25 000 \$ avec toute autre entreprise que celles visées à l'article 4.04 a) du présent règlement.
- d) Le conseil d'administration délègue au directeur général le pouvoir d'autoriser la conclusion d'un contrat de service avec toute autre entreprise que celles visées à l'article 4.04 b) du présent règlement.

## **4.05 AUTORISATION DE SIGNER UN MANDAT D'ACHAT AU NOM DU COLLÈGE AFIN DE PARTICIPER À UN REGROUPEMENT D'ACHATS**

- a) Le conseil d'administration délègue au directeur général le pouvoir d'autoriser tout mandat d'achat peu importe sa valeur et sa durée, en autant que le financement des achats en découlant est prévu dans les budgets du Collège. Il est implicite que la reddition de comptes au conseil d'administration ou au comité exécutif, pour les mandats d'une valeur estimée égale ou supérieure à 100 000 \$, se fera lors de l'approbation des contrats effectifs d'achat par l'une ou l'autre de ces instances.
- b) Le conseil d'administration délègue à la Direction des services administratifs le pouvoir de signer tout mandat d'une valeur égale ou inférieure à 50 000 \$ au nom du Collège afin de participer à un regroupement d'achats si la durée du mandat (incluant tout renouvellement) est de trois ans ou moins. Cette délégation n'est valide que si le financement des achats découlant du mandat est prévu dans les budgets du Collège.
- c) Le conseil d'administration délègue au gestionnaire du service de l'approvisionnement le pouvoir de signer tout mandat d'une valeur égale ou inférieure à 25 000 \$ au nom du Collège afin de participer à un regroupement d'achats si la durée du mandat (incluant tout renouvellement) est de trois ans ou moins. Cette délégation n'est valide que si le financement des achats découlant du mandat est prévu dans les budgets du Collège.
- d) Le conseil d'administration délègue au directeur général le pouvoir d'autoriser le Collège à participer à tout mandat d'achat qui comprend une règle d'adjudication permettant la conclusion d'un contrat à commandes avec un ou plusieurs fournisseurs retenus dont le prix soumis n'excède pas de plus de 10 % le prix le plus bas.

#### **4.06 AUTRES AUTORISATIONS RELATIVES AUX DISPOSITIONS LÉGALES AUXQUELLES EST ASSUJETTI LE PRÉSENT RÈGLEMENT**

4.06.01 Le conseil d'administration délègue au directeur général les responsabilités et pouvoirs suivants :

- a) Autoriser le lancement d'un appel d'offres public comprenant une règle d'adjudication permettant la conclusion d'un contrat à commandes avec l'un ou l'autre des fournisseurs retenus dont le prix soumis n'excède pas de plus de 10 % le prix le plus bas;
- b) Autoriser la publication d'un avis d'appel d'offres pour des travaux de construction, peu importe sa valeur, lorsque la période de validité des soumissions est supérieure à 45 jours;
- c) Signer la déclaration annuelle du dirigeant de l'organisme attestant la fiabilité des données et des contrôles concernant les obligations du Collège en matière de reddition de comptes pourvu qu'elle soit remplie selon le

modèle présenté à l'annexe 3 de la Directive concernant la reddition de comptes en gestion contractuelle des organismes publics;

- d) Autoriser une dérogation à l'application de l'article 4 de la Directive concernant la gestion des contrats d'approvisionnement, de services et de travaux de construction des organismes publics qui prévoit que tout contrat de services professionnels en technologie de l'information comportant une dépense égale ou supérieure à 500 000 \$ doit être conclu avec un prestataire de services titulaire d'un certificat d'enregistrement ISO 9001:2008 délivré par un registraire accrédité par le Conseil canadien des normes ou par un organisme d'accréditation reconnu par ce conseil;
- e) Désigner la personne pouvant agir à titre de secrétaire de comité de sélection ;
- f) Autoriser une dérogation à l'application des paragraphes 1, 3, 6 et 9 de l'article 8 de la Directive concernant la gestion des contrats d'approvisionnement, de services et de travaux de construction des organismes publics qui prévoit ce qui suit :
	- le comité de sélection doit être constitué avant le lancement de l'appel d'offres;
	- seule une personne occupant un poste de cadre ou de professionnel au sein de l'organisme et ayant le statut de permanent ou équivalent, ou étant en voie d'acquérir ce statut, peut agir à titre de secrétaire de comité de sélection;
	- le secrétaire de comité de sélection doit être consulté lors de la préparation des documents d'appel d'offres;
	- le dirigeant de l'organisme ou son représentant désigné doit veiller à la rotation des personnes qu'il désigne pour agir à titre de membres de ces comités.
	- 4.06.02 Le conseil d'administration délègue au gestionnaire du service de l'approvisionnement ou au directeur des services administratifs les responsabilités et pouvoirs suivants :
- a) Nommer les membres d'un comité de sélection dont un des membres du comité doit être externe au Collège;
- b) Le soin de veiller à la rotation des personnes désignées pour agir à titre de membres d'un comité de sélection.

#### **ARTICLE 5.00 – RESPONSABLE DE L'OBSERVATION DES RÈGLES CONTRACTUELLES (RORC)**

En vertu de la Loi sur les contrats des organismes publics (LCOP), le Collège doit désigner un responsable de l'observation des règles contractuelles (RORC). Ce dernier a notamment pour fonction de veiller à l'application des règles contractuelles prévues par la LCOP, par ses règlements et par ses politiques et ses directives. À défaut d'avoir les services du RORC du Cégep Limoilou, le directeur général peut faire appel à un RORC d'un autre Cégep de son choix après entente avec ce dernier.

Le directeur des services administratifs du Collège est désigné pour œuvrer à titre de RORC.

Les principales fonctions du RORC, renseignements et documents à lui fournir, et modes d'intervention possibles sont décrits ci-dessous.

Le RORC est responsable de s'assurer que toutes informations le concernant qui pourraient avoir pour effet de mettre l'intégrité du Collège en péril ou qui pourraient nuire de quelque façon que ce soit à l'image de marque du Collège soient transmises au directeur général dans les plus brefs délais.

## **5.01 VEILLER À L'APPLICATION DES RÈGLES CONTRACTUELLES PRÉVUES PAR LA LCOP, SES RÈGLEMENTS, SES POLITIQUES ET SES DIRECTIVES**

#### Mode d'intervention du RORC :

a) Veiller à l'élaboration d'un document de référence en gestion contractuelle afin que celui-ci précise les principes directeurs, les modalités de fonctionnement, les modes d'adjudication, les processus d'octroi à suivre, et les rôles et les responsabilités de toutes les personnes impliquées dans le processus de gestion contractuelle;

- b) S'assurer que les informations relatives à la reddition de comptes devant être transmises au Secrétariat du Conseil du trésor soient conformes aux exigences prévues à cet effet, fiables et fournies dans le respect des délais prescrits;
- c) Valider les justifications et participer à la présentation des demandes d'autorisation du dirigeant d'organisme préalables à la publication d'un avis, à la conclusion ou à la modification d'un contrat;
- d) S'assurer que la publication des renseignements relatifs aux contrats dans le système électronique d'appel d'offres soit effectuée conformément aux exigences du cadre normatif.

## **5.02 CONSEILLER LE DIRIGEANT DE L'ORGANISME ET LUI FORMULER DES RECOMMANDATIONS OU DES AVIS SUR L'APPLICATION DU CADRE NORMATIF EN GESTION CONTRACTUELLE**

#### Mode d'intervention du RORC :

- a) Être consulté lors de la préparation et avant la transmission de dossiers contractuels qui exigent des autorisations afin d'être en mesure d'émettre des recommandations au dirigeant d'organisme;
- b) Être consulté avant la conclusion d'un contrat de gré à gré d'une valeur égale ou supérieure à 50 000 \$. Le dossier devra être soumis par écrit et comprendre les justifications de cette orientation afin d'approuver le projet, avant sa signature par l'autorité compétente;
- c) Examiner les justifications et l'opportunité de conclure le contrat de gré à gré d'une valeur égale ou supérieure à 50 000 \$, et faire ses recommandations à l'autorité compétente;
- d) Être impliqué dans le cadre de demandes d'intervention faites par les entreprises insatisfaites d'un processus contractuel. Faire ses recommandations au dirigeant de l'organisme et/ou aux personnes concernées par la plainte ou le processus contractuel sur les suites à donner au dossier ainsi que pour toute modification au processus de gestion contractuelle jugée souhaitable.

## **5.03 VEILLER À LA MISE EN PLACE DE MESURES AU SEIN DE L'ORGANISME AFIN DE VOIR À L'INTÉGRITÉ DES PROCESSUS INTERNES**

## Documents ou renseignements à fournir au RORC :

Toute personne de l'organisation qui est informée d'une situation mettant en question l'intégrité des processus internes de gestion contractuelle doit communiquer les renseignements pertinents au RORC, dans les meilleurs délais. Les situations mettant en évidence des processus internes déficients comprennent :

- Le fractionnement des besoins dans le but d'éluder l'obligation de recourir à la procédure d'appel d'offres;
- L'absence de rotation des entreprises lors d'appel d'offres sur invitation;
- Les dépassements de coûts injustifiés;
- La manipulation d'un comité de sélection;
- La fuite de renseignements;
- $Etc.$

#### Mode d'intervention du RORC :

- a) Aviser le dirigeant de l'organisme de tout problème rencontré et lui suggérer d'éventuelles améliorations au processus de gestion contractuelle en vigueur dans l'organisation;
- b) Selon la gravité de la situation, le RORC pourra initier ou favoriser le signalement de toute situation devant être portée à l'attention de l'UPAC;
- c) S'assurer que des mécanismes de contrôle et de suivi liés au respect du cadre normatif sont mis en place.

#### **5.04 S'ASSURER DE LA QUALITÉ DU PERSONNEL QUI EXERCE LES ACTIVITÉS DE GESTION CONTRACTUELLE**

#### Mode d'intervention du RORC:

- a) S'assurer que les secrétaires de comités de sélection ont les qualifications requises pour exercer une telle fonction;
- b) Veiller à inclure, dans le plan de formation et de développement des ressources humaines, les activités permettant au personnel de maintenir à jour ses connaissances.
- c) S'assurer que le personnel œuvrant en gestion contractuelle est sensibilisé à l'intégrité des contrats publics.

## **5.05 EXERCER TOUTE AUTRE FONCTION QUE LE DIRIGEANT PEUT REQUÉRIR POUR VOIR À L'OBSERVATION DES RÈGLES CONTRACTUELLES**

#### 5.05.1 Situations et documentations devant être soumises au RORC :

- a) Prix anormalement bas dans les soumissions reçues;
- b) Rapport de rendement insatisfaisant;
- c) État de situation contractuelle.

#### 5.05.2 Mode d'intervention du RORC :

- a) Être informé de tout écart significatif (à la hausse ou à la baisse) entre le montant estimé de la dépense et le montant des soumissions reçues;
- b) Mettre sur pied le comité prévu aux règlements d'application de la Loi sur les contrats des organismes publics, dans les cas où un prix anormalement bas est détecté et, après analyse du rapport, faire ses recommandations au dirigeant de l'organisme;
- c) Être consulté lorsqu'une unité administrative envisage de produire un rapport d'évaluation d'un entrepreneur, fournisseur ou prestataire de service dont le rendement est considéré insatisfaisant. Après analyse du dossier, le RORC présentera ses recommandations aux intervenants concernés et au dirigeant de l'organisme;
- d) Le RORC pourra aviser le dirigeant de l'organisme de tout problème rencontré et lui formuler des recommandations dans le but d'appliquer le cadre normatif.

#### **CHAPITRE II — L'ACQUISITION DE BIENS ET SERVICES, LA LOCATION DE BIENS ET DE TRAVAUX DE CONSTRUCTION**

#### **ARTICLE 6.00 – PRINCIPES GÉNÉRAUX**

- 6.01 Sous réserve de l'article 6.02 et 6.03, l'acquisition et la location des biens, de services et de travaux de construction relèvent de la seule autorité du Service de l'approvisionnement.
- 6.02 Les achats de volumes et périodiques sont effectués par le Service d'acquisition de la bibliothèque conformément à la *Loi sur le développement des entreprises québécoises dans le domaine du livre* (L.R.Q. c. D-8.1).
- 6.03 Le Service de l'approvisionnement délègue aux départements et services concernés les achats de denrées alimentaires. Ces achats doivent être en conformité avec les Lois et Règlements applicables. Lorsque possible, le recours aux regroupements d'achats et la mise en place d'un bon de commande annuel ou pluriannuel doivent être privilégiés afin d'alléger les processus administratifs et assurer un meilleur contrôle budgétaire.
- 6.04 Le Collège a recours au mode d'achat regroupé chaque fois qu'il est possible et que ce mode est jugé profitable au Collège. En ce sens, il s'attend à ce que les organismes de regroupement d'achats :
	- traitent aussi les ententes à plus faible rendement;
	- s'adaptent le plus possible aux spécifications techniques du Collège dans le domaine informatique;
- négocient des ententes directement auprès des manufacturiers;
- identifient les regroupements potentiels d'achats pour de l'équipement spécialisé;
- développent des portails afin de faciliter l'accès à des ententes de groupe;
- négocient des ententes de portée régionale.

Le Collège favorise aussi des partenariats et les échanges de services avec d'autres organismes publics chaque fois que cette pratique s'avère bénéfique.

- 6.05 Il est interdit de scinder, de répartir les besoins ou d'apporter une modification à un contrat dans le but d'éviter l'application d'une disposition de la Loi ou du présent Règlement.
- 6.06 Le Collège favorise l'achat des produits qui permettent de maintenir ou d'améliorer la qualité de l'environnement et de promouvoir le développement durable.
- 6.07 Un contrat visé par le présent Règlement est assujetti au respect des dispositions prévues audit Règlement. Tout contrat conclu par un employé qui ne respecte pas ces dispositions n'engage que la responsabilité personnelle de l'employé et rend celui-ci passible de mesures à déterminer par la Direction des ressources humaines du Collège.
- 6.08 Les unités administratives qui requièrent des biens ou des services ont la responsabilité de préciser la nature du besoin à satisfaire ou des fonctions à remplir. À cette fin, elles transmettent au responsable du Service de l'approvisionnement les spécifications des biens et des services demandés. À moins de justifications écrites, ces spécifications doivent permettre de favoriser le jeu de la concurrence.
- 6.09 Avant de s'impliquer dans un processus d'approvisionnement, un membre du personnel doit informer le service de l'approvisionnement de tout lien qu'il pourrait avoir avec un fournisseur potentiel (ex. : lien d'emploi effectif, lien d'emploi antérieur, intérêts financiers, lien d'emploi du conjoint ou d'un membre de la famille proche, etc.) Selon la nature du lien, il pourrait être demandé au membre du personnel de se retirer du processus d'approvisionnement ou de signer un formulaire de confidentialité. Un membre du personnel qui s'implique dans un processus d'approvisionnement ne devrait pas avoir un intérêt direct ou indirect avec une entreprise impliquée dans ledit processus.
- 6.10 Dans le cadre d'un appel d'offres public régionalisé ou d'un appel d'offres sur invitation, le Service de l'approvisionnement détermine la région, en fonction d'un niveau suffisant de concurrence.
- 6.11 Le Service de l'approvisionnement veille à la rotation des fournisseurs pour toutes les acquisitions. Pour tous les contrats inférieurs au seuil d'appel d'offres public, la rotation des fournisseurs s'applique lorsque le marché est suffisant et que cette pratique est à l'avantage du Collège.

#### **ARTICLE 7.00 – PROCESSUS**

- 7.01 Sous réserve des autres dispositions contenues au présent Règlement, l'adjudication d'un contrat se fait par appel d'offres public, par appel d'offres public régionalisé, par appel d'offres sur invitation ou par négociation de gré à gré.
- 7.02 Les montants indiqués aux articles qui suivent excluent toutes taxes applicables.
- 7.03 L'annexe 1 Tableau synthèse des modes de sollicitation résume les dispositions des articles 7.04 à 7.07 du présent règlement.

#### **7.04 CONTRATS DE TRAVAUX DE CONSTRUCTION**

a) L'appel d'offres public est obligatoire pour les travaux évalués à une valeur égale ou supérieure au seuil d'appel d'offres public.

- b) L'appel d'offres public est privilégié pour un projet dont la valeur est estimée à 80 % et plus du seuil d'appel d'offres public pour éviter que le coût total des travaux, incluant les ordres de changement, n'excède le seuil d'appel d'offres public. Cette approche vise aussi à éviter les délais additionnels que nécessite un nouvel appel d'offres – cette fois nécessairement public – si la plus basse soumission conforme s'avérait supérieure ou égale au seuil d'appel d'offres public.
- c) Le Collège favorise l'appel d'offres public régionalisé ou l'appel d'offres sur invitation auprès d'au moins trois fournisseurs pour un contrat de travaux de construction dont la valeur se situe entre 25 000 \$ et le seuil d'appel d'offres public. Le recours aux documents d'appel d'offres normalisés du secrétariat du Conseil du trésor ou à un système informatisé d'appel d'offres constamment mis à jour par l'organisme responsable devrait être privilégié pour les travaux de construction d'une telle valeur afin d'éviter d'omettre les obligations et protections prévues à la Loi sur les contrats des organismes publics et ses règlements d'application.
- d) Le Collège favorise la négociation de gré à gré ou l'appel d'offres sur invitation auprès d'au moins deux fournisseurs pour un contrat de travaux de construction dont la valeur est inférieure à 25 000 \$.
- e) Le Collège se réserve le droit de négocier de gré à gré tout contrat inférieur au seuil d'appel d'offres public. L'approbation préalable du RORC est nécessaire pour tout contrat de gré à gré ayant une valeur supérieure à 50 000 \$ et inférieure au seuil d'appel d'offres public. Pour tout contrat dont la valeur se situe entre 25 000 \$ et 50 000 \$, l'approbation préalable du gestionnaire du Service de l'approvisionnement ou de la Direction des services administratifs est nécessaire. Dans tous les cas, le formulaire de justification de gré à gré doit être préalablement approuvé par le gestionnaire requérant.

#### **7.05 CONTRATS D'APPROVISIONNEMENT**

- a) L'appel d'offres public est obligatoire pour une commande de biens évaluée à une valeur égale ou supérieure au seuil d'appel d'offres public.
- b) L'appel d'offres public est privilégié pour une commande dont la valeur est estimée à 80 % et plus du seuil d'appel d'offres public pour éviter les délais additionnels que nécessiterait un nouvel appel d'offres – cette fois nécessairement public – si la plus basse soumission conforme s'avérait égale ou supérieure au seuil d'appel d'offres public.
- c) Le Collège favorise l'appel d'offres public régionalisé ou l'appel d'offres sur invitation auprès d'au moins trois fournisseurs pour une commande de biens dont la valeur totale se situe entre 15 000 \$ et le seuil d'appel d'offres publics. Pour les commandes d'approvisionnement dont la valeur totale est de plus de 25 000 \$, le recours aux documents d'appel d'offres normalisés du secrétariat du Conseil du trésor ou à un système informatisé d'appel d'offres constamment mis à jour par l'organisme responsable devrait être privilégié afin d'éviter d'omettre les obligations et protections prévues à la Loi sur les contrats des organismes publics et ses règlements d'application.
- d) Le Collège favorise la négociation de gré à gré ou l'appel d'offres sur invitation auprès d'au moins deux fournisseurs pour une commande d'approvisionnement d'une valeur inférieure à 15 000 \$. L'appel d'offres peut être écrit ou verbal.
- e) Le Collège se réserve le droit de négocier de gré à gré tout contrat inférieur au seuil d'appel d'offres public. L'approbation préalable du RORC est nécessaire pour tout contrat de gré à gré ayant une valeur supérieure à 50 000 \$ et inférieure au seuil d'appel d'offres public. Pour tout contrat dont la valeur se situe entre 15 000 \$ et 50 000 \$, l'approbation préalable du gestionnaire du Service de l'approvisionnement ou de la Direction des services administratifs est nécessaire. Dans tous les cas, le formulaire de justification de gré à gré doit être préalablement approuvé par le gestionnaire requérant.

## **7.06 CONTRATS DE SERVICE (AUTRES QUE LES SERVICES PROFESSIONNELS D'INGÉNIEURS, D'ARCHITECTES, D'ARPENTEURS-GÉOMÈTRES ET D'INGÉNIEURS FORESTIERS)**

a) L'appel d'offres public est obligatoire pour une commande de service évaluée à une valeur égale ou supérieure au seuil d'appel d'offres public.

- b) L'appel d'offres public est privilégié pour une commande de service dont la valeur est estimée à 80 % et plus du seuil d'appel d'offres public pour éviter les délais additionnels que nécessiterait un nouvel appel d'offres – cette fois nécessairement public – si la plus basse soumission conforme s'avérait supérieure au seuil d'appel d'offres public.
- c) Le Collège favorise l'appel d'offres public régionalisé ou l'appel d'offres sur invitation auprès d'au moins trois fournisseurs pour une commande de service dont la valeur totale se situe entre 15 000 \$ et le seuil d'appel d'offres public. Pour les commandes de services dont la valeur totale est de plus de 25 000 \$, le recours aux documents d'appel d'offres normalisés du secrétariat du Conseil du trésor ou à un système informatisé d'appel d'offres constamment mis à jour par l'organisme responsable devrait être privilégié afin d'éviter d'omettre les obligations et protections prévues à la Loi sur les contrats des organismes publics et ses règlements d'application.
- d) Le Collège favorise la négociation de gré à gré et l'appel d'offres sur invitation auprès d'au moins deux fournisseurs pour une commande de service d'une valeur inférieure à 15 000 \$. L'appel d'offres peut être écrit ou verbal.
- e) Le Collège se réserve le droit de négocier de gré à gré tout contrat inférieur au seuil d'appel d'offres public. L'approbation préalable du RORC est nécessaire pour tout contrat de gré à gré ayant une valeur supérieure à 50 000 \$ et inférieure au seuil d'appel d'offres public. Pour tout contrat dont la valeur se situe entre 15 000 \$ et 50 000 \$, l'approbation préalable du gestionnaire du Service de l'approvisionnement ou de la Direction des services administratifs est nécessaire. Dans tous les cas, le formulaire de justification de gré à gré doit être préalablement approuvé par le supérieur hiérarchique (gestionnaire) du requérant.

En vertu des dispositions de la LGCE, le Collège doit démontrer, à l'aide du formulaire prévu à cette fin, que les contrats de service qu'il met en place ne sont pas utilisés pour pallier un manque de ressources ou qu'ils ne sont pas conclus en raison des mesures de contrôle des effectifs prévues par cette dernière. L'approbation préalable du dirigeant de l'organisme (ce pouvoir peut être délégué à une autre instance, voir article 4 de la présente) est nécessaire pour la conclusion d'un tel contrat.

## **7.07 CONTRAT DE SERVICE PROFESSIONNEL AVEC DES INGÉNIEURS, DES ARCHITECTES, DES ARPENTEURS-GÉOMÈTRES ET DES INGÉNIEURS FORESTIERS**

- a) L'appel d'offres public avec évaluation de qualité uniquement est obligatoire pour une commande de service professionnel avec des ingénieurs, des architectes, des arpenteurs-géomètres et des ingénieurs forestiers évaluée à une valeur égale ou supérieure au seuil d'appel d'offres public.
- b) L'appel d'offres public avec évaluation de qualité uniquement est privilégié pour une commande dont la valeur est estimée à 80 % et plus du seuil d'appel d'offres public pour éviter les délais additionnels que nécessiterait un nouvel appel d'offres – cette fois nécessairement public – si la soumission s'avérait égale ou supérieure au seuil d'appel d'offres public.
- c) Le Collège favorise la négociation de gré à gré pour une commande de service professionnel avec des ingénieurs, des architectes, des arpenteurs-géomètres et des ingénieurs forestiers dont la valeur estimative est inférieure au seuil d'appel d'offres public. Cependant, le Collège doit s'assurer de faire une rotation des fournisseurs adéquate. De plus, le recours aux documents d'appel d'offres normalisés du secrétariat du Conseil du trésor ou à un système informatisé d'appel d'offres constamment mis à jour par l'organisme responsable devrait être privilégié afin d'éviter d'omettre les obligations et protections prévues à la Loi sur les contrats des organismes publics et ses règlements d'application.
- d) En vertu des dispositions de la LGCE, le Collège doit démontrer, à l'aide du formulaire prévu à cette fin, que les contrats de service qu'il met en place ne sont pas utilisés pour pallier un manque de ressources ou qu'ils ne sont pas conclus en raison des mesures de contrôle des effectifs prévues par cette dernière. L'approbation préalable du dirigeant de l'organisme (ce pouvoir peut être délégué à une autre instance, voir article 4 de la présente) est nécessaire pour la conclusion d'un tel contrat.

#### **7.08 MODIFICATION DE CONTRAT**

Un contrat peut être modifié lorsque la modification en constitue un accessoire et n'en change pas la nature. Pour les contrats évalués à une valeur supérieure ou égale au seuil d'appel d'offres public une modification doit être approuvée par l'autorité compétente conformément à l'article 4 du présent règlement.

## **7.09 DÉROGATIONS**

Sous réserve des dispositions prévues dans la Loi sur les contrats des organismes publics et ses règlements, dans les cas suivants, le Collège peut procéder de gré à gré :

- a) Dans les cas d'urgence, si la vie, la santé ou la sécurité des personnes peuvent être mises en péril ou s'il y a un risque sérieux que les biens du Collège soient endommagés.
- b) Pour assurer la compatibilité avec les produits existants, pour assurer le respect de droits exclusifs tels des droits d'auteur ou des droits fondés sur une licence ou un brevet, ou encore pour l'entretien de produits spécialisés, lorsque cet entretien doit être effectué par le fabricant ou son représentant.
- c) Lorsqu'il s'agit d'un contrat d'approvisionnement relatif à des activités de recherche et de développement ou à des activités d'enseignement et que, pour des raisons d'ordre technique, il y a absence de concurrence, que les produits ou services ne peuvent être fournis que par un fournisseur donné et qu'il n'existe aucune solution de rechange ou encore de biens de remplacement.
- d) Pour les marchés publics portant sur des produits ou services dont l'approvisionnement est contrôlé par un fournisseur qui détient un monopole d'origine législative.
- e) Pour des travaux devant être exécutés sur un bien par un entrepreneur, conformément aux dispositions d'une garantie visant les biens ou les travaux originaux.
- f) Pour des contrats devant être attribués au gagnant d'un concours de design.
- g) Pour les marchés publics portant sur un prototype ou un produit ou service nouveau devant être mis au point dans le cadre d'un marché particulier en matière de recherche, d'essai, d'étude ou de conception originale, mais non pour un achat ultérieur.
- h) Pour l'achat de produits à des conditions exceptionnellement avantageuses, par exemple en cas de faillite, de mise sous séquestre ou de produits démonstrateurs, mais non pour des achats courants.
- i) Lorsqu'il s'agit de services ou de biens pour lesquels un tarif est en vigueur, que le prix est fixé par une disposition légale ou règlementaire.
- j) Lorsqu'une seule source d'approvisionnement est disponible et qu'il est plus économique de négocier directement avec le manufacturier sans l'intermédiaire de distributeurs.
- k) Lorsque le Collège participe à un processus d'achat regroupé.
- l) Lorsqu'il s'agit d'achats auprès d'organismes gouvernementaux.
- m) Dans tout autre cas où le directeur général, le comité exécutif ou le conseil d'administration a autorisé, pour cause, une dérogation à ces dispositions; une telle autorisation est consignée aux fins de suivi, vérification et reddition de compte.

#### **ARTICLE 8 – ANALYSE DES SOUMISSIONS, ADJUDICATION ET PUBLICATION DES RENSEIGNEMENTS.**

8.01 Le Service de l'approvisionnement assure l'analyse des soumissions.

- 8.02 Les participants à l'analyse de soumissions qui ont un intérêt dans l'une ou l'autre des firmes soumissionnaires doivent en aviser, par écrit, le responsable du Service de l'approvisionnement, en indiquant la nature de leur intérêt dès que cet intérêt se manifeste.
- 8.03 Le Collège n'est tenu d'accepter aucune des soumissions et se réserve le droit d'annuler, en tout temps, un appel d'offres. Aucun soumissionnaire n'a, pour quelque motif que ce soit, de recours contre le Collège à la suite d'une décision d'annuler un appel d'offres. Cette réserve est inscrite de manière statutaire sur tout appel d'offres.
- 8.04 Le Collège doit utiliser les modes d'adjudication suivants :
	- a) Pour les contrats d'approvisionnement
		- uniquement un prix (selon le prix le plus bas),
		- une qualité minimale et un prix (selon le prix le plus bas),
		- rapport qualité/prix (selon le prix ajusté le plus bas tel que défini dans la règlementation gouvernementale) – ce mode d'adjudication ne s'applique pas aux contrats à commandes.
	- b) Pour les contrats de travaux de construction
		- uniquement un prix (selon le prix le plus bas).
	- c) Pour les contrats de service (autres que les services professionnels d'ingénieurs, d'architectes, d'arpenteurs-géomètres et d'ingénieurs forestiers)
		- uniquement un prix (selon le prix le plus bas),
		- une qualité minimale et un prix (selon le prix le plus bas),
		- rapport qualité/prix (selon le prix ajusté le plus bas tel que défini dans la règlementation gouvernementale),
		- uniquement la qualité (selon la note finale la plus élevée).
	- d) Pour les contrats de service professionnel avec des ingénieurs, des architectes, des arpenteurs-géomètres et des ingénieurs forestiers
		- uniquement la qualité (selon la note finale la plus élevée).
- 8.05 Lorsque le Collège utilise un mode d'adjudication autre que le prix seulement, les critères et modalités d'évaluation des soumissions doivent être indiqués dans les documents d'appel d'offres. Le Collège doit utiliser les conditions et modalités d'évaluation de la qualité prévues aux annexes des règlements adoptés en vertu de la Loi.
- 8.06 Lorsqu'il y a évaluation de la qualité, le Collège doit former un comité de sélection composé de trois membres en plus d'un secrétaire chargé de coordonner les activités. Un des membres du comité doit être une ressource externe.
- 8.07 Le *Règlement relatif à la gestion financière* (E-01) du Collège détermine l'instance responsable de l'adjudication du contrat selon le montant de la dépense.
- 8.08 Le résultat d'un contrat conclu à la suite d'un appel d'offres public est publié dans le système électronique d'appel d'offres dans les 15 jours de l'adjudication du contrat.
- 8.09 Les résultats de contrats d'une valeur de 25 000 \$ et plus sont publiés dans le système électronique d'appel d'offres au plus tard, 30 jours après leur date d'adjudication.
- 8.10 Lors de l'ouverture d'un appel d'offres public, le nom des fournisseurs ainsi que leur prix total (toutes taxes exclues) respectif sont divulgués, sous réserve de vérifications ultérieures. Les résultats de l'ouverture publique sont publiés dans le système électronique d'appel d'offres dans les quatre jours ouvrables suivant l'ouverture des soumissions.

- 8.11 Lors de l'ouverture d'un appel d'offres public prévoyant une évaluation de la qualité, seul le nom des fournisseurs est divulgué. Les résultats de l'ouverture publique sont publiés dans le système électronique d'appel d'offres dans les quatre jours ouvrables suivant l'ouverture des soumissions.
- 8.12 Le Collège informe chaque soumissionnaire du résultat de l'évaluation de la qualité de sa soumission dans les 15 jours suivant l'adjudication du contrat.

## **ARTICLE 9.00 – MISE EN APPLICATION**

- 9.01 Le présent règlement entre en vigueur le jour de son adoption par le conseil d'administration.
- 9.02 Au besoin, le directeur des services administratifs est responsable de la mise à jour des annexes du présent règlement.
- 9.03 Le directeur des services administratifs est responsable de l'application du présent règlement.

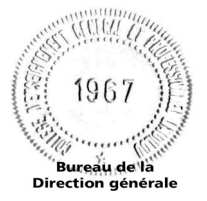

Février 2016

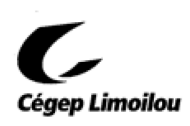

## **TABLEAU SYNTHÈSE DES MODES DE SOLLICITATION**

Sous réserve de dispositions prévues aux articles 7.04 à 7.07 du présent règlement, les modes de sollicitation suivants s'appliquent selon la nature du contrat à être octroyé et la valeur de ce dernier. De plus, les règles de sollicitation et d'adjudication des contrats doivent être appliquées en conformité avec le *Règlement relatif à la gestion financière* (E-01) du Collège et les dispositions de l'article 4.0 Délégation de pouvoir du présent règlement.

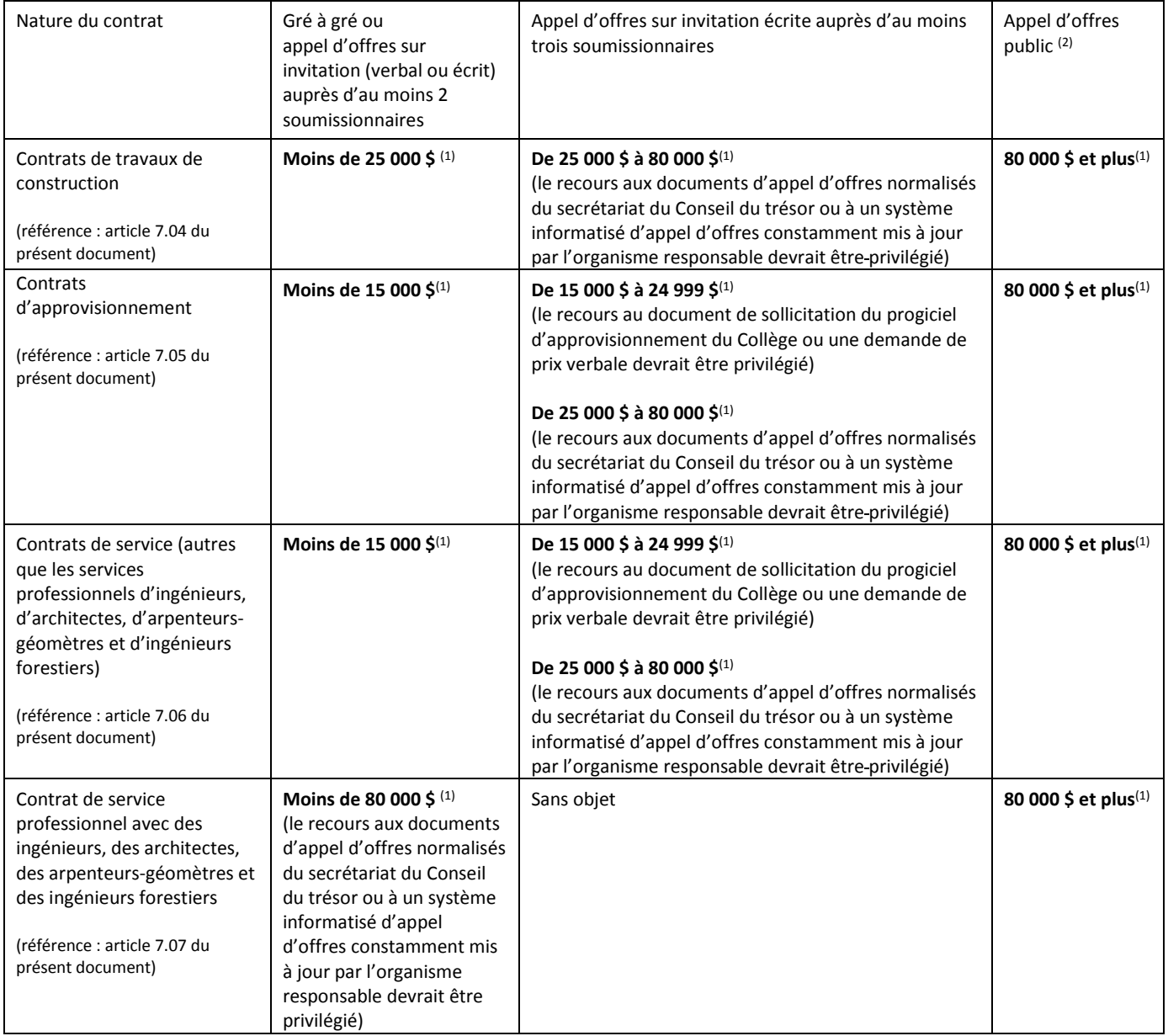

(1) Les montants indiqués dans le tableau ci-dessus excluent toutes taxes applicables et tiennent compte de la valeur totale du contrat.

<sup>(2)</sup> Pour les appels d'offres publics, le recours aux documents d'appel d'offres normalisés du secrétariat du Conseil du trésor est obligatoire

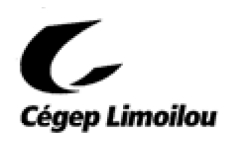

## **LIGNES INTERNES DE CONDUITE CONCERNANT LA GESTION DES CONTRATS D'APPROVISIONNEMENT, DE SERVICES ET DE TRAVAUX DE CONSTRUCTION DES ORGANISMES PUBLICS**

## **SECTION 1 – OBJET ET CHAMP D'APPLICATION**

- 1. Conformément à la Directive concernant la gestion des contrats d'approvisionnement, de services et de travaux de construction des organismes publics (a. 24), la présente annexe a pour but d'établir certaines lignes internes de conduite concernant la gestion des contrats du Cégep Limoilou (ci-après nommé : « le Collège »).
- 2. Elle s'applique aux contrats d'approvisionnement, aux contrats de services et aux contrats de travaux de construction visés aux paragraphes 1° à 3° du premier alinéa de l'article 3 de la Loi sur les contrats des organismes publics (chapitre C-65.1) (LCOP) et à ceux qui y sont assimilés, que le Collège peut conclure avec une personne ou une société visée à l'article 1 de la Loi ou avec une personne physique qui n'exploite pas une entreprise individuelle.

## **SECTION 2 – CARACTÈRE CONFIDENTIEL DES DOCUMENTS**

- 3. Afin de s'assurer que, tant qu'ils ne sont pas rendus publics, un document d'appel d'offres ou tout autre document ou information qui y est relatif sont traités comme des documents confidentiels, les mesures suivantes s'appliquent :
	- L'accès aux documents et aux répertoires informatiques où ils sont entreposés est limité aux personnes habilitées, et ce, sous le contrôle du gestionnaire responsable du service de l'approvisionnement et du directeur des services administratifs
	- Le personnel qui a accès à ces documents doit, au préalable, être sensibilisé du caractère confidentiel de ces derniers. Pour ce faire, avant de leur en autoriser l'accès, le personnel doit rencontrer le gestionnaire responsable du service de l'approvisionnement qui leur explique la nature confidentielle des documents. Par la suite, afin de confirmer la tenue de cette rencontre, le gestionnaire responsable du service de l'approvisionnement et l'employé signent l'attestation de confidentialité et de déclaration d'intérêt à l'attention des employés du Cégep Limoilou. Cette attestation est valide pour une période de 2 ans. Lorsque l'attestation n'est plus valide, le gestionnaire responsable du service de l'approvisionnement et l'employé doivent reprendre les actions décrites dans le présent paragraphe. L'attestation de confidentialité et de déclaration d'intérêt à l'attention de toutes les personnes impliquées dans un appel d'offres doit être incluse dans le dossier interne de l'appel d'offres en question.
	- Lorsque le Collège fait appel à un prestataire de services pour la préparation d'un appel d'offres, le chargé de projet du prestataire de service doit signer au moment de se voir octroyer le mandat par le Collège l'attestation de confidentialité à l'attention des prestataires de services. Cette dernière doit être incluse dans le dossier interne de l'appel d'offres en cause.

## **SECTION 3 – CONFLIT D'INTÉRÊTS**

- 4. Afin de s'assurer que les employés impliqués dans la gestion des contrats publics ne soient pas en conflit d'intérêts, ceux-ci seront sensibilisés aux lois, règlements et autres règles encadrant l'éthique et la discipline de la façon suivante :
	- Lors de l'accueil d'un nouvel employé susceptible d'être impliqué dans la gestion des contrats publics, le gestionnaire responsable de l'accueil de cet employé est responsable de sensibiliser ce dernier aux lois, règlements et autres règles encadrant l'éthique et la discipline. Au besoin, il peut demander et recevoir l'aide

des employés du service de l'approvisionnement. Afin de s'assurer de l'application de cette mesure, le Collège intègre cette disposition dans le guide d'accueil d'un nouvel employé disponible sur l'Intranet du Collège.

 Pour sensibiliser les employés déjà en poste, les méthodes de communications régulières du Collège tel que le journal interne, l'Intranet et les courriels sont utilisées. Périodiquement, le Collège publie des capsules d'information à cet effet.

## **SECTION 4 – LA ROTATION DES CONCURRENTS OU DES CONTRACTANTS**

- **5.** En plus de ce qui est prévu à l'article 6.11 du présent règlement, afin de s'assurer d'une rotation des concurrents lorsque l'appel d'offres sur invitation est obligatoire, les mesures suivantes doivent être respectées :
	- Pour tout appel d'offres sur invitation, la liste des fournisseurs invités doit figurer dans le dossier interne d'appel d'offres. Lors du renouvellement du contrat ou lors de l'émission d'un autre appel d'offres sur invitation pour des biens, services ou travaux de construction de même nature, le gestionnaire du dossier d'appel d'offres consulte la liste des fournisseurs invités au précédent appel d'offres et il doit ajouter, si possible, un nouveau soumissionnaire potentiel ou remplacer un des soumissionnaires figurant sur cette liste par au moins un nouveau soumissionnaire potentiel. Toute dérogation aux dispositions du présent paragraphe doit être justifiée par écrit et colligée au dossier interne d'appel d'offres.
- 6. Afin de s'assurer d'une rotation des contractants lorsque le contrat est conclu de gré à gré, les mesures suivantes sont respectées :
	- Pour les contrats de services conclus de gré à gré avec des professionnels en architecture ou en ingénierie, le gestionnaire responsable des projets de construction tient à jour un registre des contrats mis en place avec de tels prestataires de services. Lorsqu'il choisit un prestataire de service pour un projet donné, il s'assure de le faire en respectant une rotation parmi les prestataires de services inscrits au registre. Cette liste est bonifiée aussi souvent que possible en y ajoutant de nouveaux prestataires de services potentiels.
	- Le gestionnaire du service de l'approvisionnement sensibilise tous les membres de son équipe impliqués dans la conclusion de contrat de gré à gré, au moins une fois par année, à l'importance de faire une rotation des contractants lorsque le marché le permet.

#### **SECTION 5 – OUVERTURE À LA CONCURRENCE AUX PETITES ET MOYENNES ENTREPRISES**

- 7. Afin de s'assurer une ouverture à la concurrence aux petites et aux moyennes entreprises (PME) et une définition des exigences réalistes par rapport au besoin de l'organisme, les mesures suivantes sont mises en place :
	- Dans ses documents d'appel d'offres, le Collège s'assure que les conditions d'admissibilité, les conditions de conformité et les critères d'évaluation de la qualité des soumissions, le cas échéant, ne sont pas définis et rédigés de façon à exclure des concurrents qui pourraient très bien répondre aux besoins du Collège. Par exemple, les spécifications d'un produit ne doivent pas limiter indûment la concurrence ou les critères d'évaluation liés à l'expérience ne devraient pas avoir des attentes minimales trop élevées qui ont pour effet d'éliminer des entreprises ou des ressources pouvant répondre adéquatement aux besoins.
	- Aussi souvent que cela est possible et que c'est à l'avantage du collège de le faire, le Collège envisage le recours à des appels d'offres par lots. Cela permet aux PME de répondre à des exigences moins élevées, le cas échéant.
	- Lorsque le Collège ne connaît pas suffisamment de soumissionnaires potentiels ou les caractéristiques d'un marché, le Collège envisage le recours à un avis d'appel d'intérêt ou une demande d'informations afin d'explorer un nouveau marché public et obtenir des informations de l'industrie à cet égard. L'avis d'appel d'intérêt ou la demande d'information lance un signal qu'un appel d'offres sera éventuellement lancé pour répondre à un besoin du Collège. L'appel d'intérêt ou la demande d'information présente les exigences et les attentes de l'organisme public. Cela permet aux entreprises intéressées de répondre aux questions du Collège et de

présenter leur solution potentielle et au collège d'avoir une meilleure idée du marché qui existe pour répondre à son besoin.

 Le responsable des approvisionnements fait rapport une fois par année au directeur des services administratifs en produisant une liste des fournisseurs avec les sommes d'achats correspondants. Cette liste fait état de deux exercices consécutifs présentés séparément.

## **SECTION 6 – CONSULTANTS**

- 8. Afin de s'assurer que l'ensemble des employés est informé de la présence d'un consultant sur les lieux de travail, les mesures suivantes sont mises en place :
	- Pour les consultants qui se voient attribuer un bureau pour plus d'une semaine, le directeur responsable de la gestion du contrat avec ce consultant informe ses homologues directeurs de la présence d'un consultant sur les lieux de travail lors d'une réunion du comité de direction. Les informations suivantes sont fournies : brève description du mandat, l'endroit où le consultant exécute son mandat, la période du mandat et toute autre information pertinente pour les membres du comité de direction. Les directeurs doivent par la suite, s'assurer d'informer les membres de leur équipe de manière à ce que l'ensemble des employés concernés en soient informés.
	- Aussi souvent que cela est possible, lorsqu'un consultant est appelé à exécuter un mandat sur un des sites du collège, ce dernier doit être invité à porter des vêtements au nom ou couleur de son entreprise afin que les employés du collège puissent facilement distinguer les consultants des employés du collège.
- 9. Les mesures suivantes sont mises en place pour restreindre l'accès aux locaux et aux renseignements jugés essentiels pour la réalisation des mandats des consultants :
	- Aussi souvent que cela est possible de le faire, l'espace où le consultant exécute son mandat doit être éloigné des bureaux du personnel ou dans un secteur où le personnel traite des dossiers et informations non sensibles, protégés ou confidentiels. Dans l'éventualité où pour des raisons pratiques ou logistiques cela n'est pas possible et qu'il y a un risque que des employés soient en fréquentes interactions avec des consultants externes, le gestionnaire des employés concernés s'assure de leur rappeler les règles d'usage en matière de confidentialité et de protection des renseignements et toutes autres mesures particulières à prendre afin de protéger les intérêts du Collège.
	- Autant que cela est possible, le Collège évite d'ajouter un consultant dans son bottin téléphonique. Si cela s'avère nécessaire, la fonction consultant doit figurer sous le nom de la ressource.
	- L'accès aux documents de nature confidentielle ou protégés par un consultant doit être limité au minimum. Dès qu'un document de cette nature est acheminé à un consultant, le gestionnaire responsable, préalablement à la transmission d'un tel document, explique les règles du Collège en matière de confidentialité de l'information, de la protection des renseignements et toute autre mesure particulière pouvant s'appliquer au document en question.
	- Tout consultant externe qui a accès aux locaux du Collège ou à des renseignements de nature sensible, protégés ou confidentiels signe une attestation de confidentialité à l'attention des prestataires de services.
	- Le Collège limite à l'essentiel la remise des clés des locaux du Collège aux consultants. Lorsque cela est requis pour la réalisation du mandat, le formulaire de demande de clés reçoit l'approbation préalable du gestionnaire responsable du mandat du consultant et du gestionnaire responsable de la gestion des clés au Collège.

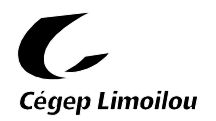

## **ATTESTATION DE CONFIDENTIALITÉ ET DE DÉCLARATION D'INTÉRÊT À L'ATTENTION DES EMPLOYÉS DU CÉGEP LIMOILOU IMPLIQUÉS DANS LE PROCESSUS DE GESTION CONTRACTUEL**

Je, \_\_\_\_\_\_\_\_\_\_\_\_\_\_\_\_\_\_ , employé du Cégep Limoilou, déclare avoir lu et compris les dispositions suivantes en matière d'éthique, de confidentialité et de conflits d'intérêts :

- a) Sous réserve des dispositions relatives à l'accès à l'information et à la protection des renseignements personnels, les employés du Cégep Limoilou sont tenus à la discrétion sur ce dont ils ont connaissance dans l'exercice de leur fonction. Cela implique notamment de ne pas communiquer une information confidentielle dont ils ont pris connaissance à l'occasion de l'exercice de ses fonctions.
- b) Suite à leur fin d'emploi, les anciens employés du Cégep Limoilou ne doivent pas communiquer une information confidentielle. Ils ne peuvent pas non plus donner à quiconque des conseils fondés sur de l'information non disponible au public concernant le Cégep Limoilou ou un tiers avec lequel ils avaient des rapports directs ou indirects.
- c) Les employés du Cégep Limoilou ne peuvent pas avoir un intérêt direct ou indirect dans une entreprise qui met en conflit son intérêt personnel et les devoirs de ses fonctions.
- d) Les employés du Cégep Limoilou doivent éviter de se placer dans une situation où il y a conflit entre son intérêt personnel et les devoirs de ses fonctions. Si un employé croit qu'il est dans une telle situation, il doit en informer son gestionnaire qui prendra les mesures nécessaires pour mitiger les risques.
- e) Les employés du Cégep Limoilou ne peuvent pas accorder, solliciter ou accepter, en sa qualité d'employé du Cégep Limoilou, une faveur ou un avantage indu pour lui-même ou pour une autre personne.

[signature de l'employé] [date]

[nom du gestionnaire de l'employé]

[signature du gestionnaire de l'employé] [date]

**ANNEXE 4**

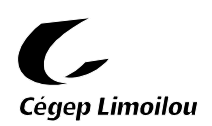

## **ATTESTATION DE CONFIDENTIALITÉ À L'ATTENTION DES PRESTATAIRES DE SERVICE**

Dans le cadre de l'exécution du contrat \_\_\_\_\_\_\_\_\_\_, je, \_\_\_\_\_\_\_\_\_\_\_\_\_\_\_\_\_\_\_\_\_\_\_\_\_\_\_\_, représentant autorisé du prestataire de service \_\_\_\_\_\_\_\_\_\_\_\_\_\_\_\_\_\_\_\_\_\_\_\_\_\_\_\_\_\_\_\_ atteste de ce qui suit :

- a) toutes les personnes impliquées dans l'exécution des travaux du contrat ci-haut mentionné ne divulgueront pas et n'utiliseront pas à leur avantage, sans limite de temps, tout élément d'information auquel ils ont eu accès dans le cadre de l'exécution de leur mandat;
- b) lorsqu'une personne impliquée dans l'exécution des travaux du contrat ci-haut mentionnée entrera en contact avec des employés du Cégep Limoilou ou des tiers partis ou qu'elle agira au nom du Cégep Limoilou, elle s'assurera de toujours bien s'identifier comme consultante externe et lèvera tout doute ou situation ambiguë à cet effet;
- c) toutes les personnes impliquées dans l'exécution des travaux du contrat ci-haut mentionné ne tenteront pas d'obtenir ou d'accepter tout avantage, gratification ou faveur, et ne tenteront pas d'accorder tout avantage, gratification ou faveur à un employé ou cadre du Cégep Limoilou;

[signature du représentant autorisé du prestataire de service] [date]